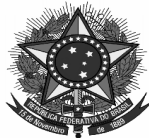

#### **MINISTÉRIO DA EDUCAÇÃO SECRETARIA DE EDUCAÇÃO PROFISSIONAL E TECNOLÓGICA INSTITUTO FEDERAL DE EDUCAÇÃO, CIÊNCIA E TECNOLOGIA DO SUL DE MINAS GERAIS CAMPUS MACHADO**

## **PROCEDIMENTOS PARA LANÇAMENTO NO SISREQ**

# **Carona**

É o procedimento licitatório onde se permite que órgãos e entidades da Administração que não participaram da licitação, após consultar o órgão gerenciador e o fornecedor registrado, demonstrando a vantagem da adesão, celebre contratos valendo-se da ata de registro de preços do outro ente. Somente é possível celebrar a Carona se o pregão for SRP.

**Pregão SRP**: Pregão no sistema de registro de preços.

**Órgão Gerenciador**: é o órgão que será responsável pela realização da licitação (pregão SRP).

**Ata de Registro de Preços:** é o documento no qual os fornecedores assumem o compromisso de fornecimento a preços e prazos registrados previamente.

## **Procedimentos:**

Antes de iniciar o lançamento no SISREQ, deve-se fazer o contato, **por e-mail**, com o fornecedor habilitado para o item, verificando **se há interesse deste** realizar a entrega do material no endereço do Campus Machado, nas mesmas condições e preços do edital de origem (incluindo o frete).

**Observação**: o fornecedor não é obrigado a aceitar o fornecimento via processo de Carona.

**Fornecedor aceitou a compra via Carona: lançar no SISREQ a requisição:**

- Objeto da Requisição: Descrever que se trata de **Carona ao Pregão XX da UG XX**.

- Justificativa: bem completa, inclusive destacando a vantajosidade dessa aquisição em relação a um processo novo.

- Descrição do item conforme edital do Pregão SRP.

- Lançar 04 preços, sendo:

a) Valor que será adquirido pela Carona com o CNPJ da empresa ganhadora.

b) 03 pesquisas de preços para confirmar a vantajosidade (poderá ser preços de mercado, atas de outras licitações ou painel de preços).

- No campo "**Descrição Detalhada do Item"**, colocar código e nome da UG (unidade gerenciadora do pregão), número do Pregão e número do item correspondente ao pregão a ser aderido.

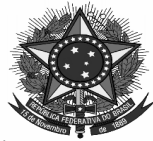

#### **MINISTÉRIO DA EDUCAÇÃO SECRETARIA DE EDUCAÇÃO PROFISSIONAL E TECNOLÓGICA INSTITUTO FEDERAL DE EDUCAÇÃO, CIÊNCIA E TECNOLOGIA DO SUL DE MINAS GERAIS CAMPUS MACHADO**

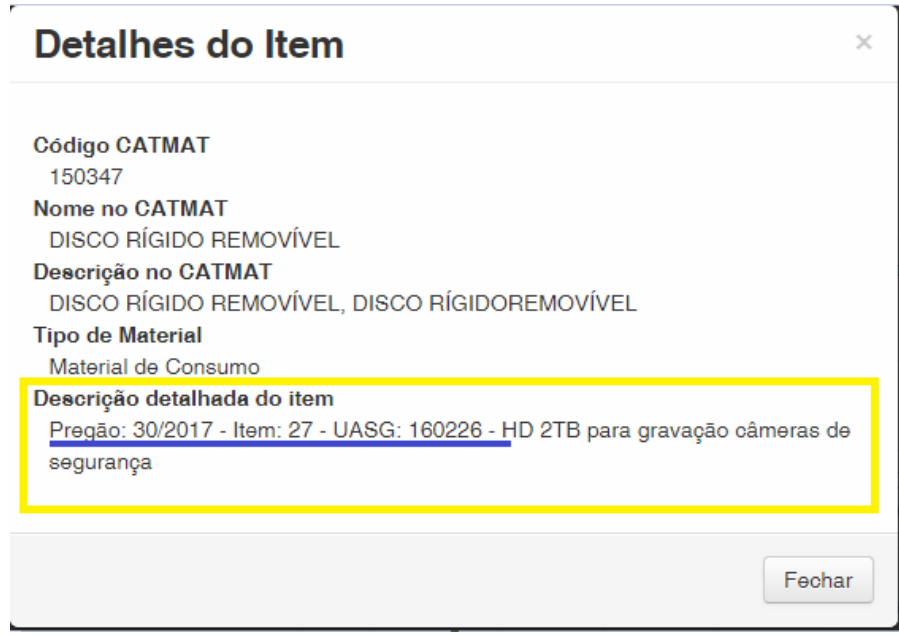

# - No campo "Observações" colocar os dados do fornecedor do item (e-mail, telefone, dados bancários).

#### Observações:

Carona no pregão 08/2017 - UASG: 160438. Itens: 93, 115, 137, 138. Dados da empresa: Conta para depósito: Banco: Banco do Brasil / Ag.: 8059-4 / C.C.: 1790-6 PROPONENTE: DANTAS DISTRIBUIDORA LTDA - ME ENDEREÇO: Av. Afonso Botelho, 1619, Sala 01 - Centro - Campo Mourão - PR - CEP 87.300-040 CNPJ: 20.208.627/0001-40 FONE/FAX: (44) 3810-1006 EMAIL: supresul@gmail.com REPRESENTANTE LEGAL: Thiago Andrey Dantas Sobczack CPF: 068.378.439-07

3 – Após o cadastro da Requisição no SISREQ e o fluxo normal do processo, o setor de compras dará início à aquisição realizando a consulta ao órgão gerenciador solicitando autorização deste para aquisição via Carona.